# announcements • welcome back! • no drill tomorrow • Problem Set 9 is due on Monday 盆 The Every time I have a programming question and I rly<br>need help, I post it on Reddit and then log into another<br>account and reply to it with an obscenely incorrect<br>answer. Ppl don't care about helping others but they<br>LOVE  $2.361$ 308K Like

1

## analysis of RM designs

April 10, 2024

2

#### a hypothetical RM study

- imagine a study where individuals are asked prepare for a quiz using three different strategies: read and reread a passage; answer prepared comprehension questions; create and answer their own comprehension questions
- each person does this once for each strategy (it's a repeated-measures design)
- we counterbalance the order of the strategies
- the outcome is the quiz score (# correct)

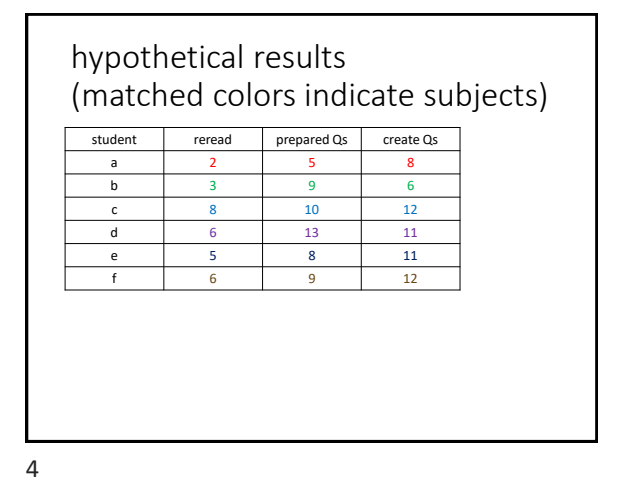

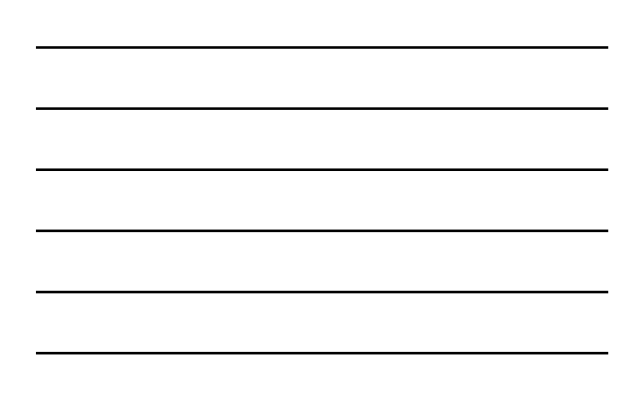

residuals from model w/groups (the usual analysis) student reread prepared Qs create Qs a | -3 | -4 | -2 b | -2 | 0 | -4 c | 3 | 1 | 2 d | 1 | 4 | 1 e | 0 | -1 | 1 f 1 0 2 residuals are correlated within persons; not good

5

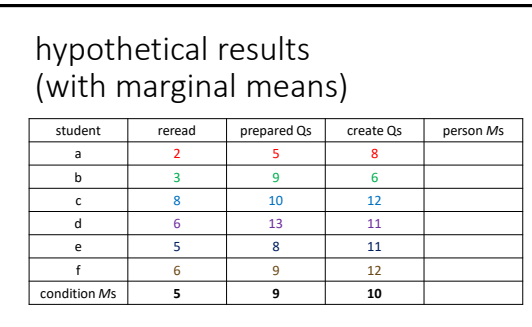

costs 2 parameters to model between-condition differences

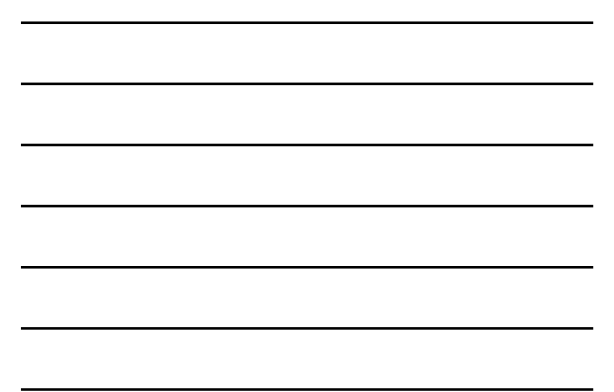

## hypothetical results (with marginal means)

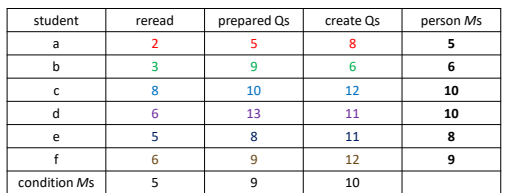

costs 5 parameters to model between-person differences

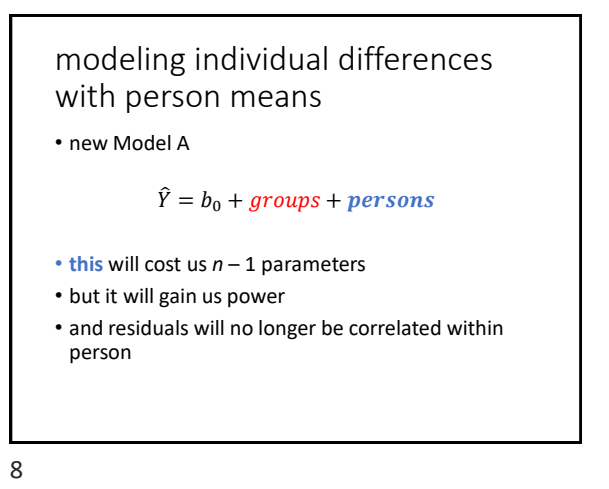

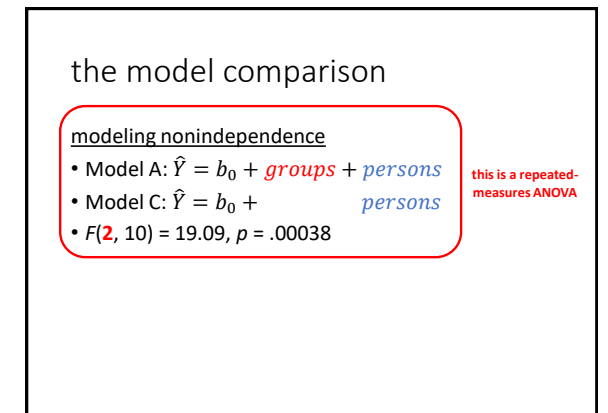

### residuals from model w/groups *and* persons as predictors

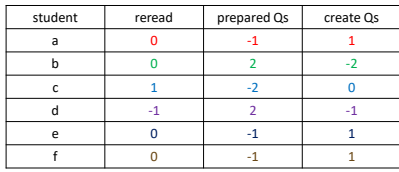

now residuals are no longer correlated within persons; and they're lower!

10

## but: the RM ANOVA is underinformative

- notice the 2 *df* in the numerator
- this means that two parameters are being clumped together
- it's a better idea to do some *t*-tests!
- these will be *paired-samples* (*related-samples*) ttests
- be thoughtful about FWER/FDR

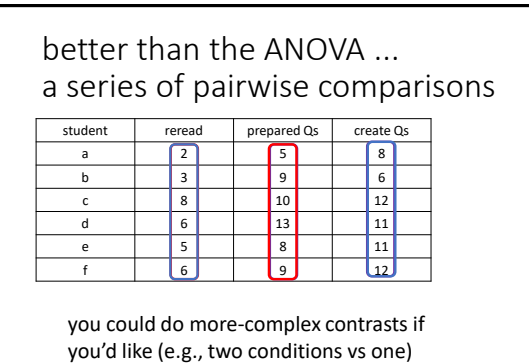

## more efficient parameterization

13

#### what *are* parameter estimates?

• imagine a three-condition experiment with the following condition means

 $M_1 = 5$ ,  $M_2 = 9$ ,  $M_3 = 10$ 

- if we dummy code w/group 1 as the reference
- the parameter estimates will be
	- intercept = 5
	- dummy1 slope = 4
	- dummy2 slope = 5

14

### slopes estimate population means & differences among them

- for conditions based on an IV, *we care* about these parameter estimates
- but if we estimate additional parameters when trying to manage nonindependence, we get parameters for each person, too
- but *we don't care* about the these!
- worse, we're spending one *df* for each personbased parameter that we don't care about

#### modeling individual differences efficiently

- if we care about individual differences and removing them from  $MS_{residual}$  (we do) ...
- ... instead of estimating a parameter for each person ...
- ... why not estimate *one parameter to estimate how much everyone differs*?
- this is where variance is useful!

16

#### using variance to estimate individual differences

• instead of modeling like this

 $\hat{Y} = b_0 + b_1 X_1 + b_2 X_2 + b_3$  person +  $b_4$  person +  $b_5$  person + …

• we can model like this

 $\hat{Y} = b_0 + b_1 X_1 + b_2 X_2 + \nu a r$ (persons)

- this will involve estimating a variance between persons, usually called "random intercepts"
- the Imer function in the Ime4 package in R makes this easy

17

#### linear mixed models (LMMs)

- a benefit of modeling RM data w/LMMs is that everything we've learned (dummy variables, interactions, mean-centering, etc.) can be used
- this kind of modeling has become normative in areas of psychology and other fields where nonindependence is common
- in a one-factor RM design with no missing data, the RM ANOVA and its analogous LMM produce identical results
- results no longer converge if the design is more complex or if there are missing data

# factorial repeatedmeasures designs

19

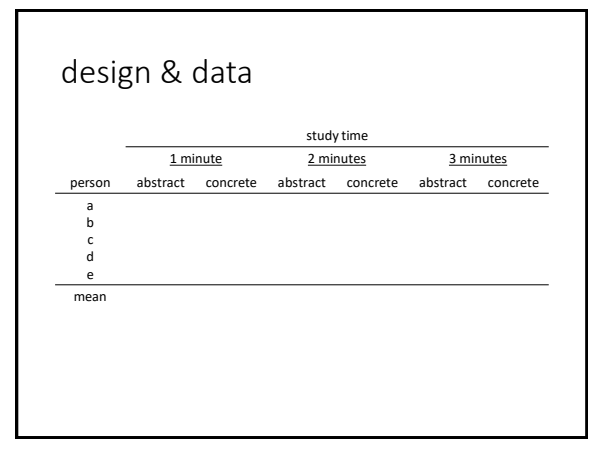

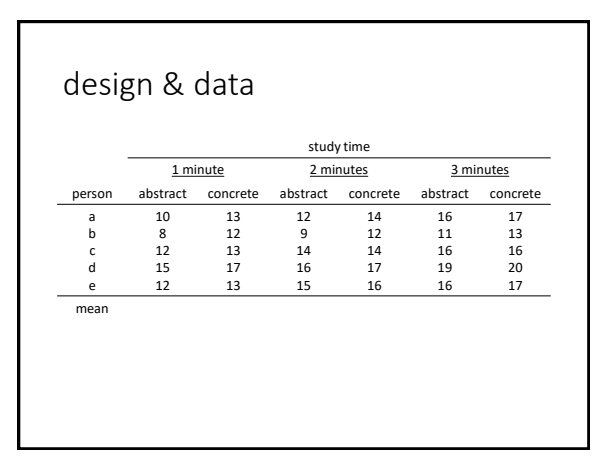

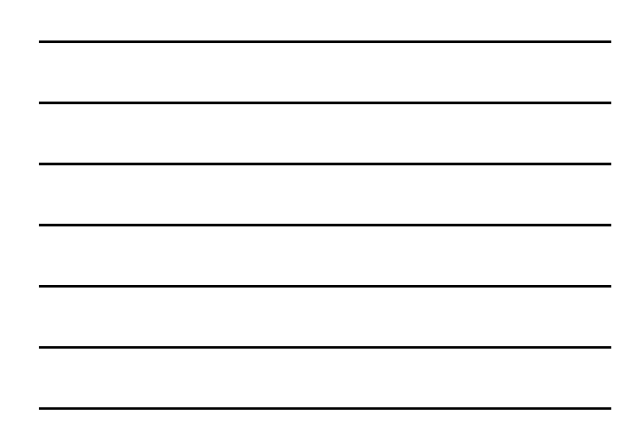

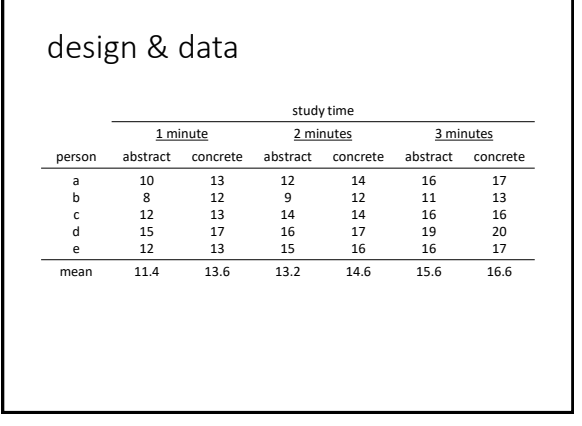

22

## research questions (i.e., contrasts)

- is there an effect of study time?
- is there an effect of word type?
- does the effect of time interact with word type?

23

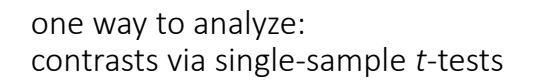

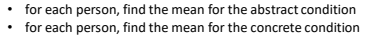

- 
- subtract the former from the latter do a single-sample t-test on the resulting values

study time 1 minute 2 minutes 3 minutes person abstract concrete abstract concrete abstract concrete abstract concrete a b c d e 10  $\overline{8}$ 12 15  $\overline{12}$ 13  $\overline{12}$ 13 17  $\overline{13}$ 12  $\overline{a}$ 14 16 15 14  $\overline{12}$ 14 17  $\overline{16}$ 16  $\overline{11}$ 16 19 16 17  $\overline{13}$ 16 20  $17$ mean 11.4 13.6 13.2 14.6 15.6 16.6

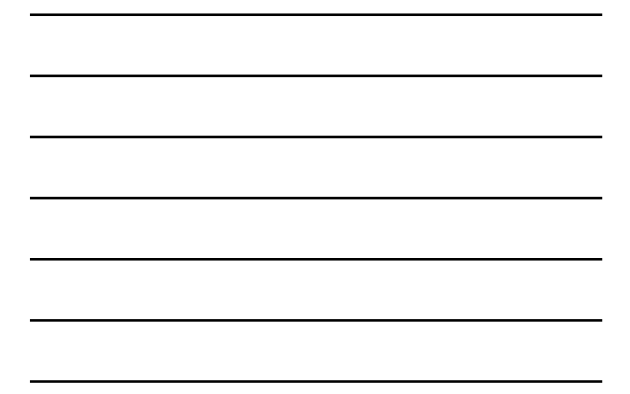

### one way to analyze: contrasts via single-sample *t*-tests

• for each person, find the mean for the abstract condition • for each person, find the mean for the concrete condition

• subtract the former from the latter • do a single-sample t-test on the resulting values

#### study time 1 minute 2 minutes 3 minutes person abstract concrete abstract concrete abstract concrete abstract concrete a b c d e 10 8 12 15 12 13 12 13 17 13 12  $\overline{9}$ 14 16 .<br>15 14 12 14 17 16 16 11 16 19 .<br>16  $\frac{1}{17}$ 13 16 20 17 12.67 9.33 14 16.67 14.33 mean 11.4 13.6 13.2 14.6 15.6 16.6

25

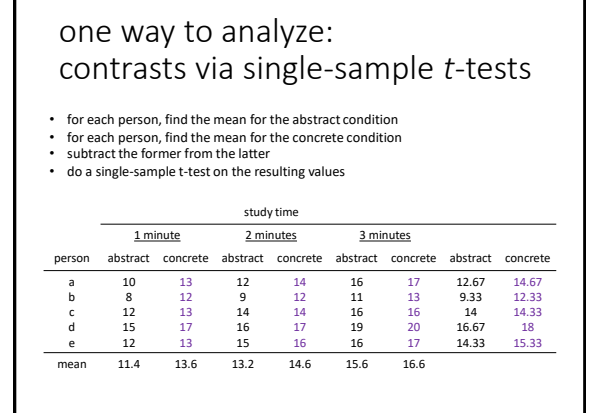

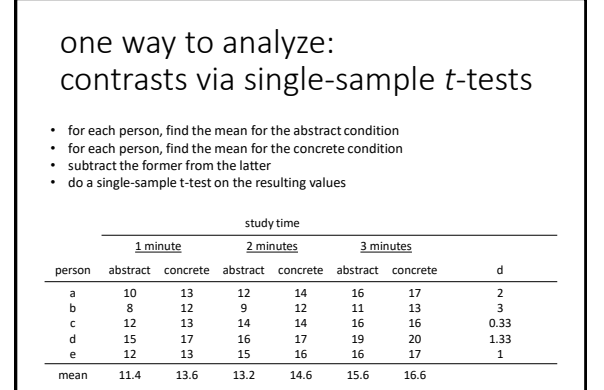

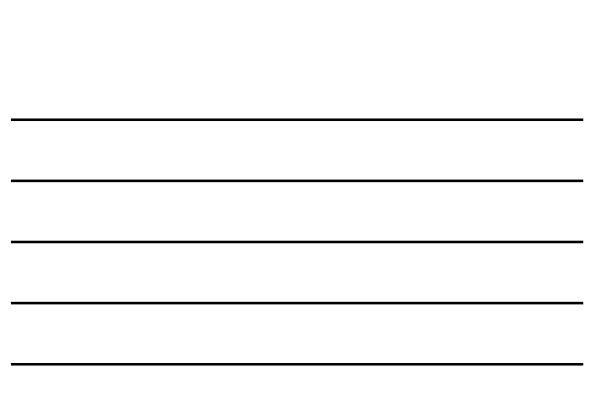

#### we could do a subset of simpleeffects tests

• within each study time condition, compare abstract vs concrete

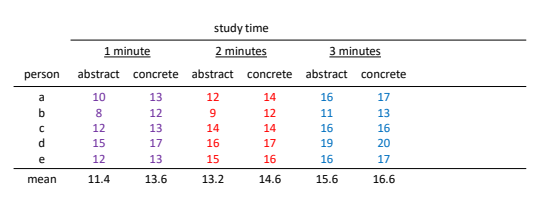

28

#### other options: ezANOVA & all the t-tests

#### ezANOVA

- pros: easy to set up; conventional
- cons: the omnibus ANOVA is underinformative; focused contrasts difficult (at best) to execute, including "conventional" post-tests

#### *all* pairwise *t*-tests

- pros: easy to set up, informative
- cons: scattershot; low power if you care about FWER;<br>may not include all contrasts of interest; no slopes; no<br>SEs;  $\circledR$

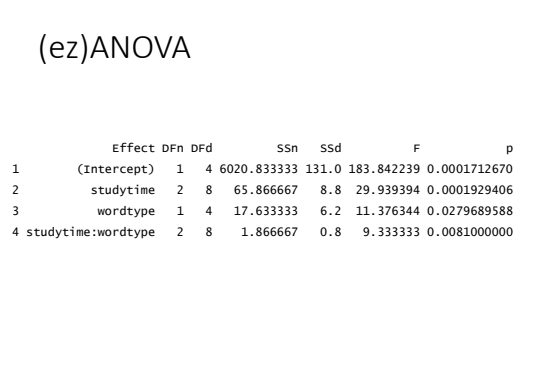

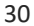

#### all pairwise t-tests

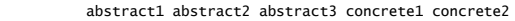

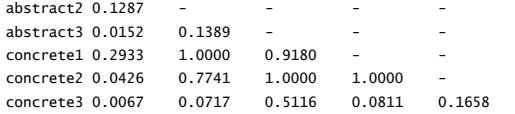

P value adjustment method: bonferroni

31

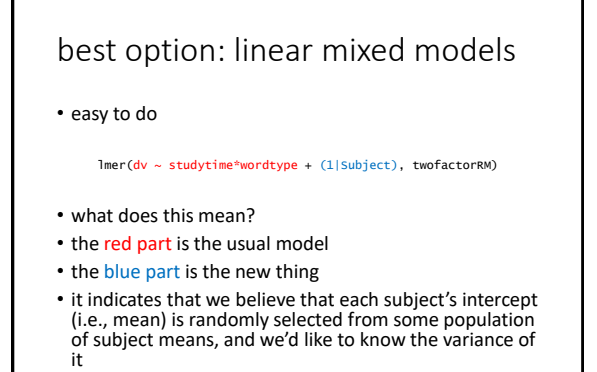

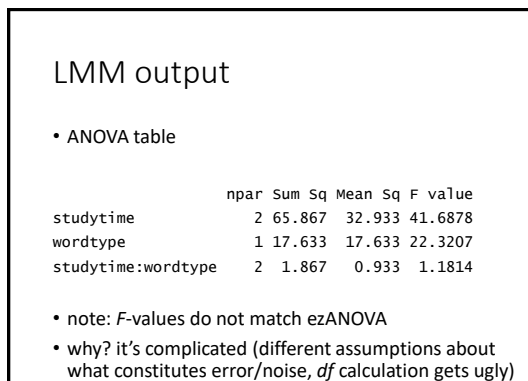